# Package 'poisFErobust'

February 17, 2020

<span id="page-0-0"></span>Type Package Title Poisson Fixed Effects Robust Version 2.0.0 Date 2020-02-17 Description Computation of robust standard errors of Poisson fixed effects models, following Wooldridge (1999). License MIT + file LICENSE **Depends**  $R (= 3.1.0)$ **Imports** data.table  $(>= 1.9.6)$ , glmmML  $(>= 1.0)$ URL <https://bitbucket.org/ew-btb/poisson-fe-robust> NeedsCompilation no RoxygenNote 6.0.1 Suggests testthat LazyData true Author Evan Wright [aut, cre] Maintainer Evan Wright <enwright@umich.edu> Repository CRAN

Date/Publication 2020-02-17 21:40:06 UTC

# R topics documented:

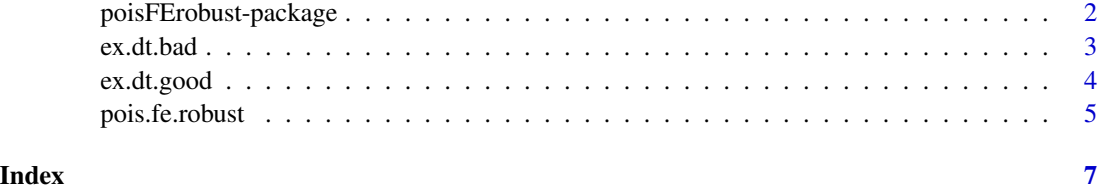

<span id="page-1-0"></span>poisFErobust-package *Poisson Fixed Effects Robust*

# Description

Computation of robust standard errors of Poisson fixed effects models, following Wooldridge (1999).

# Details

The DESCRIPTION file:

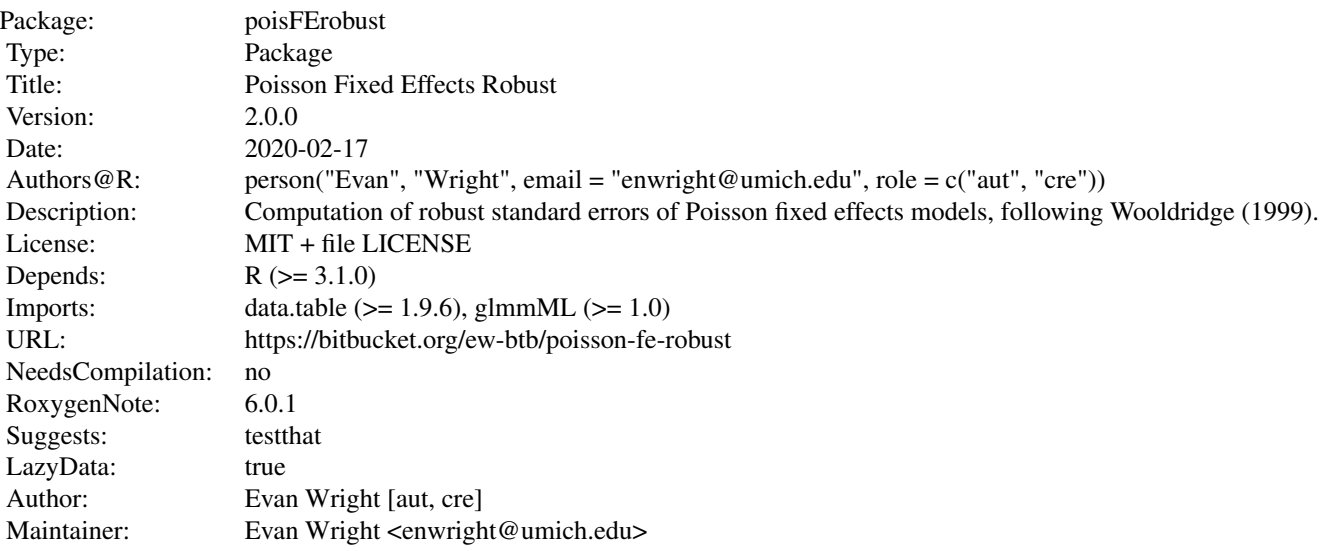

Index of help topics:

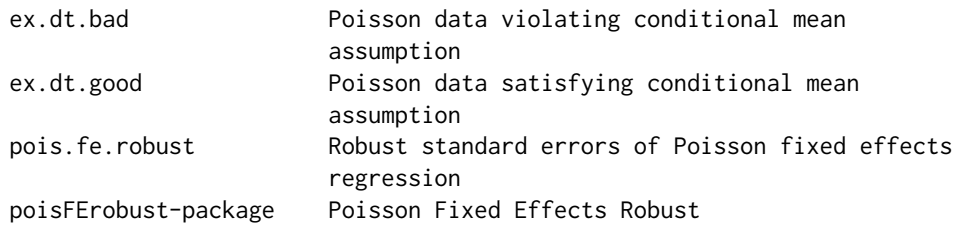

# Author(s)

NA

Maintainer: NA

#### <span id="page-2-0"></span>ex.dt.bad 3

#### References

Wooldridge, Jeffrey M. (1999): "Distribution-free estimation of some nonlinear panel data models," Journal of Econometrics, 90, 77-97.

#### Examples

```
# ex.dt.good satisfies the conditional mean assumption
data("ex.dt.good")
pois.fe.robust(outcome = "y", xvars = c("x1", "x2"), group.name = "id",
               index.name = "day", data = ex.dt.good)
# ex.dt.bad violates the conditional mean assumption
data("ex.dt.bad")
pois.fe.robust(outcome = "y", xvars = c("x1", "x2"), group.name = "id",
               index.name = "day", data = ex.dt.bad)
```
ex.dt.bad *Poisson data violating conditional mean assumption*

#### Description

A data.table containing id by day observations of Poisson random variables which violate the conditional mean assumption of Wooldridge (1999).

#### Usage

data("ex.dt.bad")

#### Format

A data.table with 450 observations on the following 7 variables.

- id a factor with levels 1 2 3 4 5 6 7 8 9 10 11 12 13 14 15 16 17 18 19 20 21 22 23 24 25 26 27 28 29 30 31 32 33 34 35 36 37 38 39 40 41 42 43 44 45 46 47 48 49 50
- day a numeric vector
- fe a numeric vector
- x1 a numeric vector
- x2 a numeric vector
- y a numeric vector
- x1.lead a numeric vector

## Details

The data were simulated like  $y < -rpois(1, exp(fe + x1 + x2 + 2.5*x1.lead))$  where fe, x1, and x2 are standard normal random variables. fe varies only across id. x1.lead is a one period lead of x1 which causes the violation of the conditional mean assumption.

#### <span id="page-3-0"></span>References

Wooldridge, Jeffrey M. (1999): "Distribution-free estimation of some nonlinear panel data models," Journal of Econometrics, 90, 77-97.

#### Examples

data("ex.dt.bad") str(ex.dt.bad)

ex.dt.good *Poisson data satisfying conditional mean assumption*

#### Description

A data.table containing id by day observations of Poisson random variables which satisfy the conditional mean assumption of Wooldridge (1999).

# Usage

data("ex.dt.good")

#### Format

A data frame with 500 observations on the following 6 variables.

id a factor with levels 1 2 3 4 5 6 7 8 9 10 11 12 13 14 15 16 17 18 19 20 21 22 23 24 25 26 27 28 29 30 31 32 33 34 35 36 37 38 39 40 41 42 43 44 45 46 47 48 49 50

day a numeric vector

- fe a numeric vector
- x1 a numeric vector
- x2 a numeric vector
- y a numeric vector

#### Details

The data were simulated like  $y < -rpois(1, exp(fe + x1 + x2))$  where fe, x1, and x2 are standard normal random variables. fe varies only across id.

#### References

Wooldridge, Jeffrey M. (1999): "Distribution-free estimation of some nonlinear panel data models," Journal of Econometrics, 90, 77-97.

#### Examples

data("ex.dt.good") str(ex.dt.good)

<span id="page-4-0"></span>

# Description

Compute standard errors following Wooldridge (1999) for Poisson regression with fixed effects, and a hypothesis test of the conditional mean assumption (3.1).

## Usage

```
pois.fe.robust(outcome, xvars, group.name, data,
               qcmle.coefs = NULL, allow.set.key = FALSE,
               index.name = NULL)
```
# Arguments

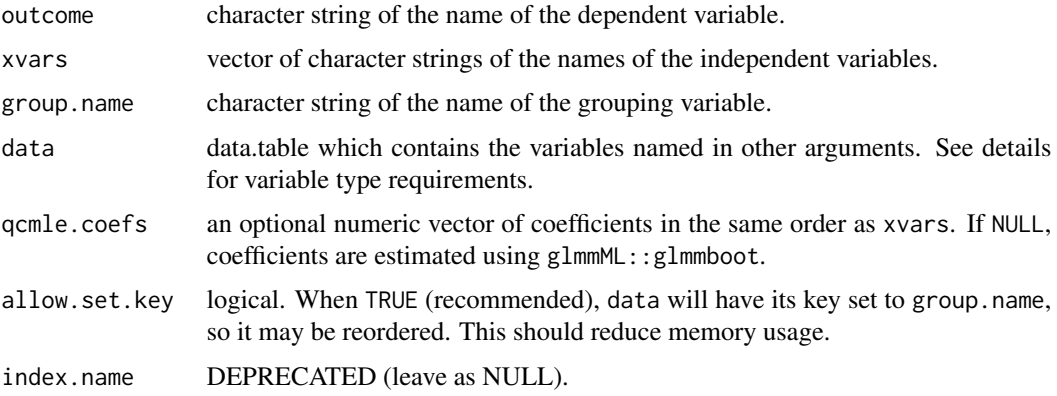

#### Details

data must be a data.table containing the following:

- a column named by outcome, non-negative integer
- columns named according to each string in xvars, numeric type
- a column named by group.name, factor type
- a column named by index.name, integer sequence increasing by one each observation with no gaps within groups

No observation in data may contain a missing value.

Setting allow.set.key to TRUE is recommended to reduce memory usage; however, it will allow data to be modified (sorted in-place).

pois.fe.robust also returns the p-value of the hypothesis test of the conditional mean assumption (3.1) as described in Wooldridge (1999) section 3.3.

# <span id="page-5-0"></span>Value

A list containing

- coefficients, a numeric vector of coefficients.
- se.robust, a numeric vector of standard errors.
- p.value, the p-value of a hypothesis test of the conditional mean assumption (3.1).

# Author(s)

Evan Wright

#### References

Wooldridge, Jeffrey M. (1999): "Distribution-free estimation of some nonlinear panel data models," Journal of Econometrics, 90, 77-97.

## See Also

[glmmboot](#page-0-0)

#### Examples

```
# ex.dt.good satisfies the conditional mean assumption
data("ex.dt.good")
pois.fe.robust(outcome = "y", xvars = c("x1", "x2"), group.name = "id",
               index.name = "day", data = ex.dt.good)
# ex.dt.bad violates the conditional mean assumption
data("ex.dt.bad")
pois.fe.robust(outcome = "y", xvars = c("x1", "x2"), group.name = "id",
               index.name = "day", data = ex.dt.bad)
```
# <span id="page-6-0"></span>Index

∗Topic datasets ex.dt.bad, [3](#page-2-0) ex.dt.good, [4](#page-3-0) ∗Topic package poisFErobust-package, [2](#page-1-0) ∗Topic regression pois.fe.robust, [5](#page-4-0) poisFErobust-package, [2](#page-1-0)

ex.dt.bad, [3](#page-2-0) ex.dt.good, [4](#page-3-0)

glmmboot, *[6](#page-5-0)*

pois.fe.robust, [5](#page-4-0) poisFErobust *(*poisFErobust-package*)*, [2](#page-1-0) poisFErobust-package, [2](#page-1-0)